## Judge 4-2

GUI 上面有一個容量大小為 10 的 Queue(Layout 使用 GridLayout)且只能輸入「正整數」, 最右邊有使用一個提供輸入的 JTextField,每次只能輸入一個正整數加到 Queue,按下 Enter 後 可以看到目前 Queue 的狀況, 並自動將 JTextField 清空。另外有一個 JButton, 按下按鈕後可以 刪除 Queue 的內容。一樣當輸入錯誤時(輸入非正整數、其他字串時或是當空值時不能刪除), 會顯示錯誤的彈跳視窗(JOptionPane)。Queue 有無寫在同一檔案沒有差別。

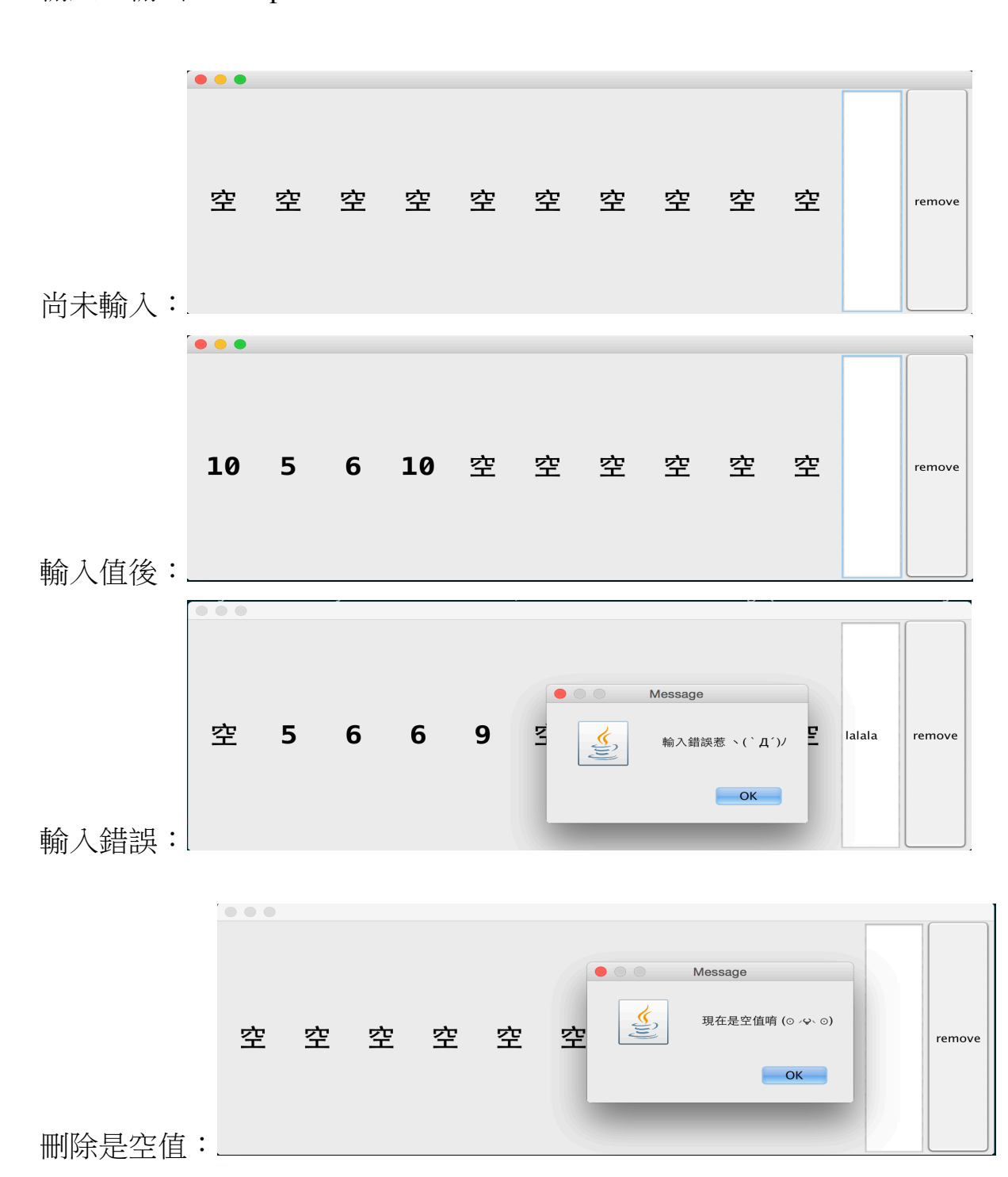

輸入、輸出、Sample :